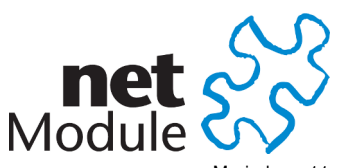

Meriedweg 11 CH-3172 Niederwangen **Switzerland** [info@netmodule.com](mailto:info@netmodule.com) <http://www.netmodule.com> Tel +41 31 985 25 10 Fax +41 31 985 25 11

# Quick Manual NRSW 3.7.2.98-HOTSPLOTS-2.6

# Project Name: NRSW 3.7 patchimage for Hotsplots WLAN Captive Portal

## Abstract:

This document represents the Quick Manual for the NetModule Router Software 3.7.2.98-HOTSPLOTS-2.6.

# Keywords:

NetModule, Software Development, NRSW, Release Note, Hotsplots, WLAN, Captive Portal, Hotspot

# Document Control:

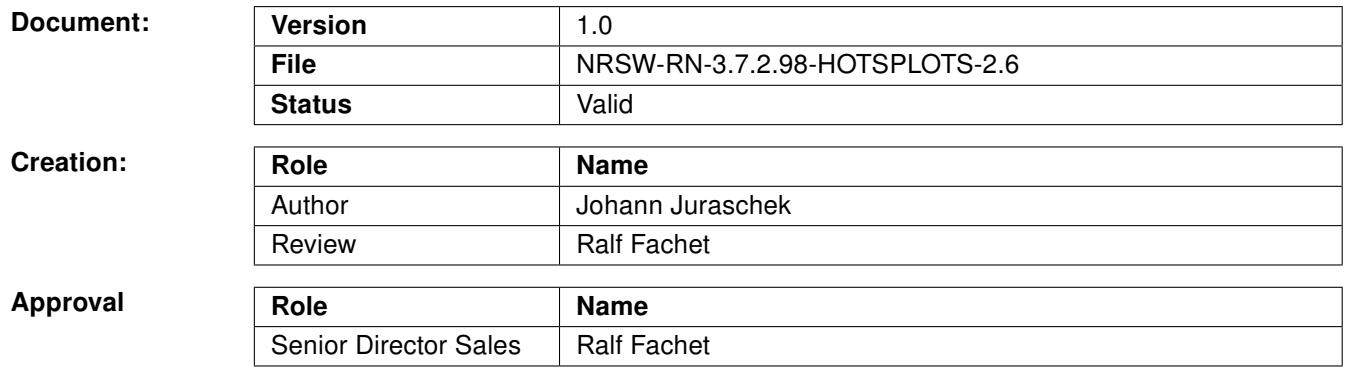

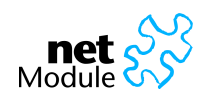

### 1 Release Information

#### NetModule Router Software:

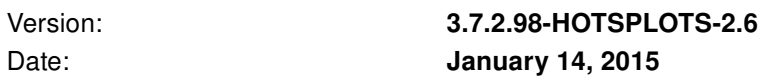

#### Supported Hardware:

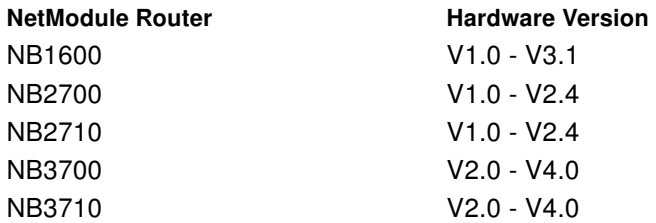

#### Unsupported Hardware:

### NetModule Router

NB1310 NB22XX NB23XX NB25XX NB26XX

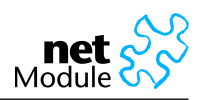

# 2 Features

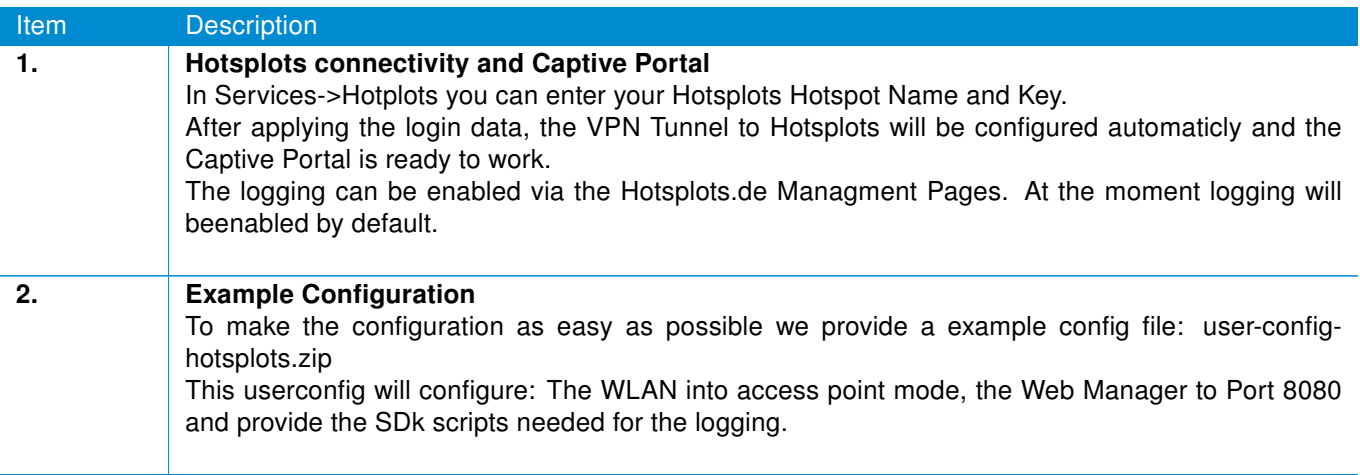

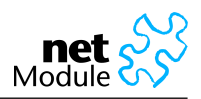

### 3 Manual

The following Section describes the steps you need to execute to get the Hotsplots WLAN Hotspot running.

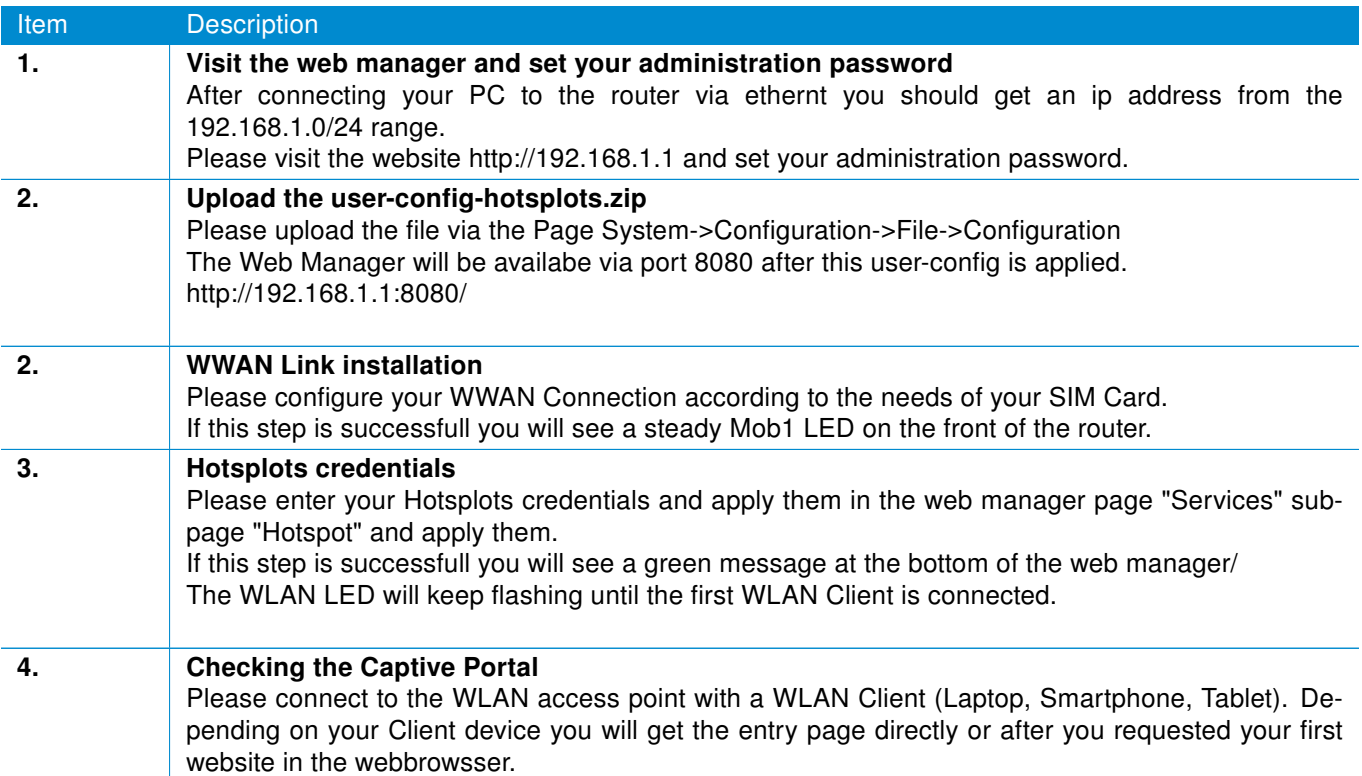

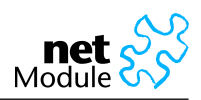

### 4 Precautions

Items listed here represent the precautions you need to mind while installing this patchimage.

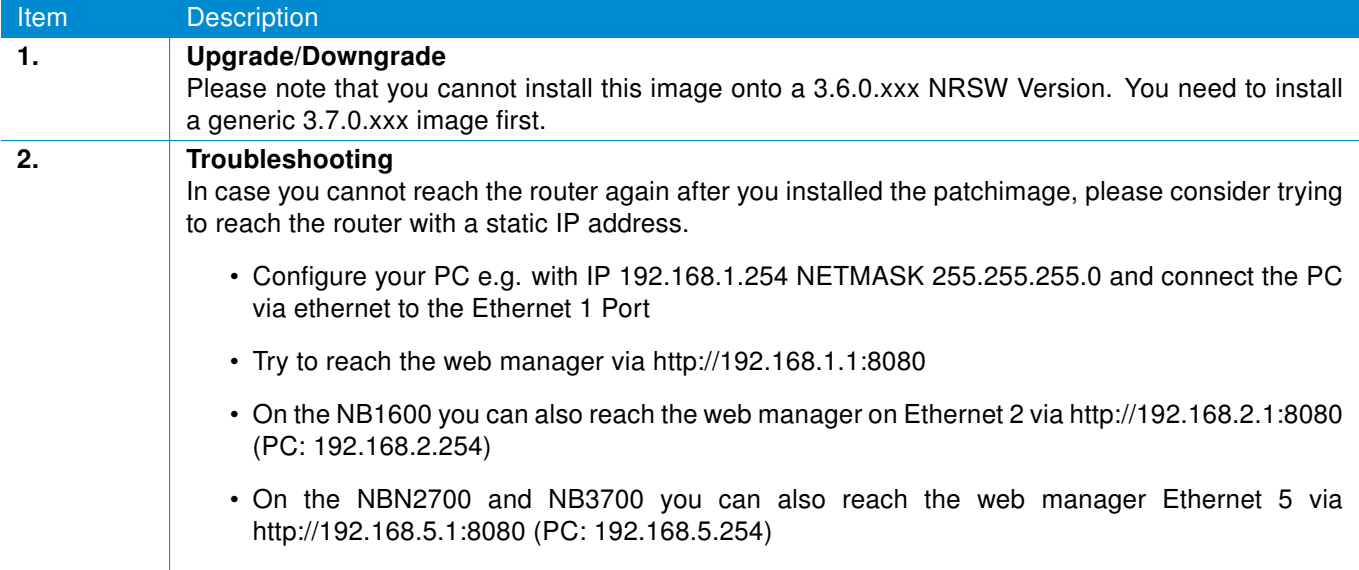

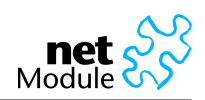

<span id="page-5-0"></span>Changes:

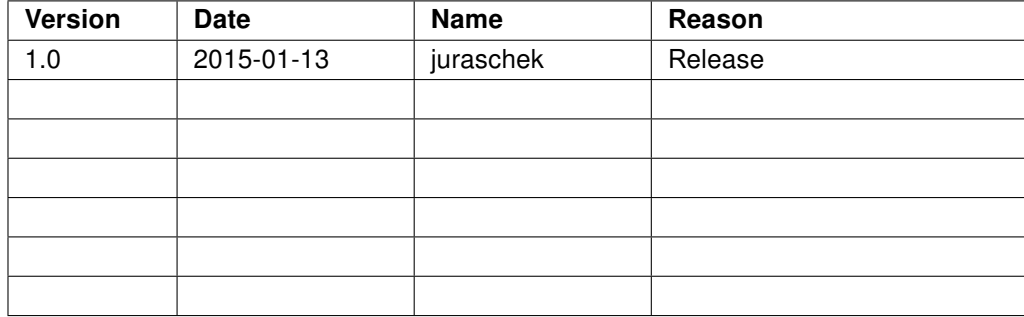

#### Copyright © 1998 - 2015 NetModule AG; All rights reserved

This document contains proprietary information of NetModule AG. No part of the work described herein may be reproduced. Reverse engineering of the hardware or software is prohibited and is protected by patent law. This material or any portion of it may not be copied in any form or by any means, stored in a retrieval system, adopted or transmitted in any form or by any means (electronic, mechanical, photographic, graphic, optic or otherwise), or translated in any language or computer language without the prior written permission of NetModule AG.

The information in this document is subject to change without notice. NetModule AG makes no representa-tion or warranties with respect to the contents herein and shall not be responsible for any loss or damage caused to the user by the direct or indirect use of this information. This document may contain information about third party products or processes. This third party information is out of influence of NetModule AG therefore NetModule AG shall not be responsible for the correctness or legitimacy of this information. If you find any problems in the documentation, please report them in writing by email to info@netmodule.com at NetModule AG. While due care has been taken to deliver accurate documentation, NetModule AG does not warrant that this document is error-free.

"NetModule AG" and "NetModule Router" are trademarks and the NetModule logo is a service mark of NetModule AG.

All other products or company names mentioned herein are used for identification purposes only, and may be trademarks or registered trademarks of their respective owners.

The following description of software, hardware or process of NetModule AG or other third party provider may be included with your product and will be subject to the software, hardware or other license agreement.

NetModule AG is located at:

Meriedweg 11 CH-3172 Niederwangen Switzerland [info@netmodule.com](mailto:info@netmodule.com) Tel +41 31 985 25 10 Fax +41 31 985 25 11

For more information about NetModule AG visit the NetModule website at www.netmodule.com.